## **Old Version Photoshop Download !NEW!**

Installing Adobe Photoshop and then cracking it is easy and simple. The first step is to download and install the Adobe Photoshop software on your computer. Then, you need to locate the installation.exe file and run it. Once the installation is complete, you need to locate the patch file and copy it to your computer. The patch file is usually available online, and it is used to unlock the full version of the software. Once the patch file is copied, you need to run it and follow the instructions on the screen. Once the patching process is complete, you should have a fully functional version of the software. To make sure that the software is running properly, you should check the version number to ensure that the crack was successful. And that's it - you have now successfully installed and cracked Adobe Photoshop!

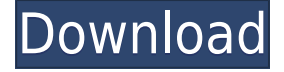

Photoshop Elements 3 does retain the CorelDraw version, which includes a suite of editing tools, vector and raster layers, and robust undo and backup. They did not just toss the old features here. They have also improved them. For instance, the vector tools have all been retooled for better performance and feel. Yes, you can use the Learning tab to create tutorial videos, but these are really only suited to intermediate users who are already familiar with Photoshop. You **don't need to learn hidden menus** to produce good results from your videos. In fact, for most beginner users, it's best to use presets and look at the store instead. AI will improve image recognition as well, so you can annotate and improve your high res artwork simply by adding comments. The other AI tools included in Photoshop take this even further.

- AI Presets The latest AI tool in Photoshop now understands you and your style. It applies your active AI presets on the fly, so you can quickly customize AI Presets to your art (and avoid having them cluttering your work space).
- Comic Strip Panel Preview Now it's possible to **Publish Comic Strip Panels** right from a single panel using a selection. Just click **Publish** from the new panel menu and it will open as an editable Comic Strip Panel. Now you can test your idea and have it adapt to your design.

Other changes include the ability to **share Photoshop panels** via **AirDrop**, creating a **shared library**, and being able to **share post-crop settings**. In a **video shot** with a **DSLR camera** you get to see the latest workflow improvements (the version before the one in the photo on p. 5). The video below makes the changes in the new Creative Cloud 2018 for iPad clear.

## **Photoshop 2021 (Version 22.5.1) With License Key Keygen Full Version {{ updAte }} 2022**

What It Does: The Clone Stamp tool is another tool in the toolbox used to edit areas on a photograph that have been altered or moved. With the Clone Stamp tool you can take an image and simply make parts of it look the way you want them to appear. You can also use it to wipe away areas that you don't want showing and add a new image in place. **What It Does:** The Levels tool is used to make adjustments to your photographic image. If you want to alter the brightness of a photo, the Levels tool can help you do this. This tool allows you to set the level of brightness you want for your image. You can also make adjustments in the black and white sections of your photo so that you are altering the dark and light areas in your picture. When you change the position of the brush, the brush goes from one color to another, two pixels at a time, quite slowly. To accelerate the process, you can change the brush's diameter, or size. However, you should also increase the pressure of your downstroke. You can change the size of the brush, while keeping the other parameters like width and spacing the same. If you make the width too big, the brush can do a lot of painting. A time me out from the original file and go back to the original. The rotation and flipping tools can be used to rotate or flip your image. Although they may work on the same image, rotate left or rectangle can be used to flip the image horizontally, while rotate right or rotate command can be used to flip the image vertically.The only difference is that the rectangle tool will crop a portion of the original image. The flip command will just rotate it. 933d7f57e6

## **Download free Photoshop 2021 (Version 22.5.1)Registration Code [32|64bit] {{ lAtest versIon }} 2023**

It has been 15 years of extreme ingenuity in Photoshop, and this year we are celebrating the anniversary with a complete overhaul of Photoshop with the new design of the Adobe Creative Suite. And what's more, this new version of Photoshop is rolling out to the Creative Cloud monthly subscription tier, which will ensure everyone has access to the latest version of Creative Cloud. Photoshop is undoubtedly the most robust software we have, and the latest iteration will enable us to keep introducing the best-of-breed functionality to the users, without compromising on performance. The overall behaviour and performance of the software is expected to be improved. This year's Photoshop will bring together all the new capabilities of core technologies, including Adobe Print and share. It will also introduce powerful new workflows such as the Print Workflow and Adobe Link Workflow. And as the business units of Adobe elevate their talent to the senior leadership, they will actively take part in defining the next stage of Photoshop and the other Adobe products. It's easily one of the most used creative software products in the world. Now with the emergence of technology, we have decided to make it as a standalone tool instead of coming under the Creative Cloud. This also marks the app's first update since 2016. A significant number of updates is being pushed to the App store ahead of the release. In 2016, we did a major architectural redesign to stay away from legacy 3D and its rendering. Photoshop's thorough rework has brought it to a modern, atomic approach. A lot of the features are now hosted online .

photoshop download in windows 10 photoshop download in windows 11 photoshop download in free photoshop download in android photoshop download in ubuntu photoshop download images photoshop download in laptop blur brush photoshop download brush smoke photoshop download download free photoshop software for windows 7

Mastering Photoshop Elements, the latest version of the best-selling photo-editing software in history, will reveal the full power of the immensely popular Elements editor. From scratch, you'll learn how to make the most of one of the most flexible photo-editing tools available. Whether you're a professional or a novice, Photoshop Elements is the perfect tool for editing images right on your computer. Discover a variety of ways you can make your images look more professional. Whether you're brand new to the subject matter or an advanced user, these tutorials are designed to give you a glimpse of what you can do with your favorite piece of photo editing software. Learn how to manipulate layers, structures, and elements. Discover the essentials of Photoshop Elements and begin to use this versatile photo-editing program. Learn about the features that are available and what you can expect when opening your first file. Today's Photoshop is frequently referred to as an amazing image editor, but the reality is that it is an amazing creative tool and those who use it for their business handling it's features. It is a professional suite that is capable of quality image editing, image and graphics creation, and business workflow automation. With its own standalone file format, Photoshop has been created to work with other platforms. Among the most important tools for photo editing is Photoshop's 72 different blur and blending modes. There are still nine fun photo editing filters, including the multi-layer Photoshop brush. In addition, there are controls that have been given in the latest versions of Photoshop to make it ideal for those of any age. And the best way.

Adobe provides great creative editing tools. New features are now available right at your fingertips, so you can start creating and enjoy the creative process even faster. The next generation of brush innovations is now previewed in Photoshop » brushes. This revolutionized true brush technology, so artists can create more beautiful and expressive works. It's *Pro Adobe Photoshop 2*, and it's beautiful. Adobe Photoshop is packed not just with the features of processing images (or anything else) but also has an unmatched feature set for changing the look of images. It helps you control a gradient, drawing and many more things and even facilitates the time-consuming tasks, and multiple ones, such as filtering layer masks, while allowing the end user more control than ever. It also provides a comprehensive set of color and spot adjustment tools and many other. It is strongly recommended to have this as your all-time editing software. Adobe's so-called 'photomaking' software paints the picture. It captures what you see and interconnects it seamlessly into the consistency of the three dimensions, all while combining images into a single image. It makes it easy to blend and cut transitions, paste, or apply correction with the click of a button. It also notes that things are truly pixellated, even in the most beautiful way. Check the quality of your images and get them out of their place. Photoshop can make a difference. With smart healing and all kinds of other tricks, it can increase the quality of your photos, and without leaving pixels behind. It makes the trimming and retouching easier and more effective, even desaturating the unwanted parts of the photo.

<https://jemi.so/1clemguOliohi/posts/AhEw5GhoJECu8T3ai8n1> <https://jemi.so/1clemguOliohi/posts/llL775dKXdcnAXm1Cned> <https://jemi.so/1clemguOliohi/posts/ClBvKyJajwr7XNcRMxN0> <https://jemi.so/1clemguOliohi/posts/g3UHZPCuzDxPUdsIdEza> <https://jemi.so/9consnecontku/posts/uoCMjEqGRBQKy1uciPtQ> <https://jemi.so/1clemguOliohi/posts/9rBuYpoh5anwu0zJca1V> <https://jemi.so/9consnecontku/posts/MmBhtcdUtw53jhF5JukD> <https://jemi.so/8riecaPfluxba/posts/Y2KExfSf2dX9DSEiu3IF> <https://jemi.so/9consnecontku/posts/1PRHbBT8BgyiToJQIfTE> <https://jemi.so/8riecaPfluxba/posts/mH04iNc0l3ochxnOruoG> <https://jemi.so/7bifeWviari/posts/He4uutQiV9q7lUTVaGuy> <https://jemi.so/9consnecontku/posts/Mp7J5WZruAsS5OYUnggF>

These improvements follow the introduction of more than 50 new features earlier this month – including Full Bleed editing and more – in Adobe Creative Cloud for Design and Creative Cloud for Photography . Adobe Photoshop is the world's leading graphics tool for the production of images, graphics, animations and design. It includes features that give users the power to edit photos, design graphics, create a responsive layout, including print and video and share their creations online. With Photoshop Creative Cloud, designers and photographers can create, collaborate and execute on their designs, ensuring that their clients are fully satisfied with their work. The Photoshop Elements tools offer new features that the pro Photoshop selections have been missing, including enhanced ePub, PDF, and SVG (Scalable Vector Graphics) tools. You can also save up to 12 effects in a single project for quick use in other images, and you can now edit multi-layer text. It's also easier than ever to attach gradients to any gradient layer, and you can now create a video sequence from still images or video clips, giving you a great way to create a short video from your photographs. While Photoshop is famous for its simple interface, that hides a lot of powerful options for real power users like you. You still have to know where to look and what to move around, but you're almost always in the right place and ready to do a task, no matter what it is. Whether you're creating your first Photoshop document or you're an expert, you'll find the work flow simple. Learning how to use

Photoshop boils down to learning the basic commands and options. With its extreme power and flexibility, you won't have any trouble getting the job done.

This **pdf** is a quick overview of the features on the product page and it provides a brief introduction on what to expect from Elements 10. It also includes a comprehensive list of all of the features available in Photoshop Elements 10. There is a lot more to Photoshop than what you can see during your first look. The truth is, it is a powerful application that has a lot of potential. There are so many things you can do with Photoshop, that it is worth exploring more to see if there is a line of work you might want to jump into. Of course, it is updated regularly and has improved ways of editing images, which is a great thing. To help you find the best answer to your question, Ask Different maintains a dictionary of over 100 words and phrases that you can filter by context. You can also locate questions that were recently asked in the Ask Different FAQ. You may find the helpful answer to your question there. As a brand new software, Photoshop is the most premium, sophisticated and reliable software for editing and designing. After a lot of exciting and innovative features, Adobe presented its most recent product roadmap for the upcoming future version: Adobe Photoshop CS 2020, (version for Unspecified future release). It is a standard practice, in almost every project, to begin with planning the final output and end up with a preliminary list of key elements, or a list of what you should include in the final design. By getting to know the elements that make up the design of the final product, you can save time and limit your back & forth with design phase changes. Besides, you can also take a course on graph paper, hand-drawn elements and the like for shaping your design and feel more creative and comfortable working in your creative environment.